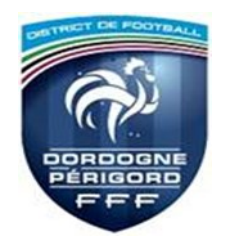

**COMITE de PILOTAGE FMI** Jean Robert CLOFF À l'attention des arbitres

**Que faire lorsque le terrain est déclaré impraticable par l'arbitre : NE PAS FAIRE JOUER LA RENCONTRE**

- 1. Faire préparer la FMI par les deux équipes et faire valider les compositions
- 2. Faire la vérification d'identité des deux équipes
- 3. Aller dans « FAITS DE MATCH »

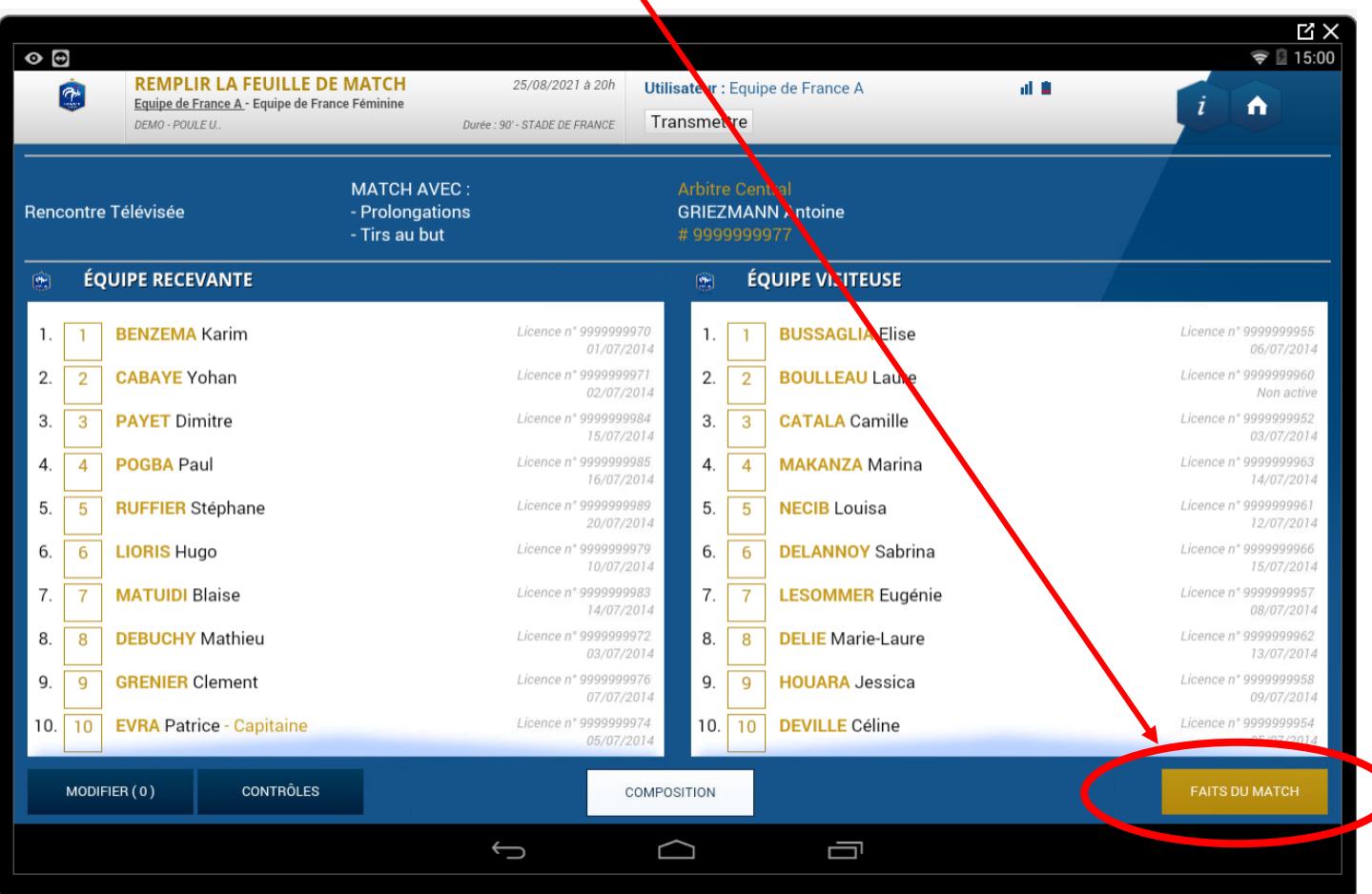

- 4. Dans l'onglet « MATCH », Cocher « Match non joué »
- 5. Choisir « Terrain Impraticable »

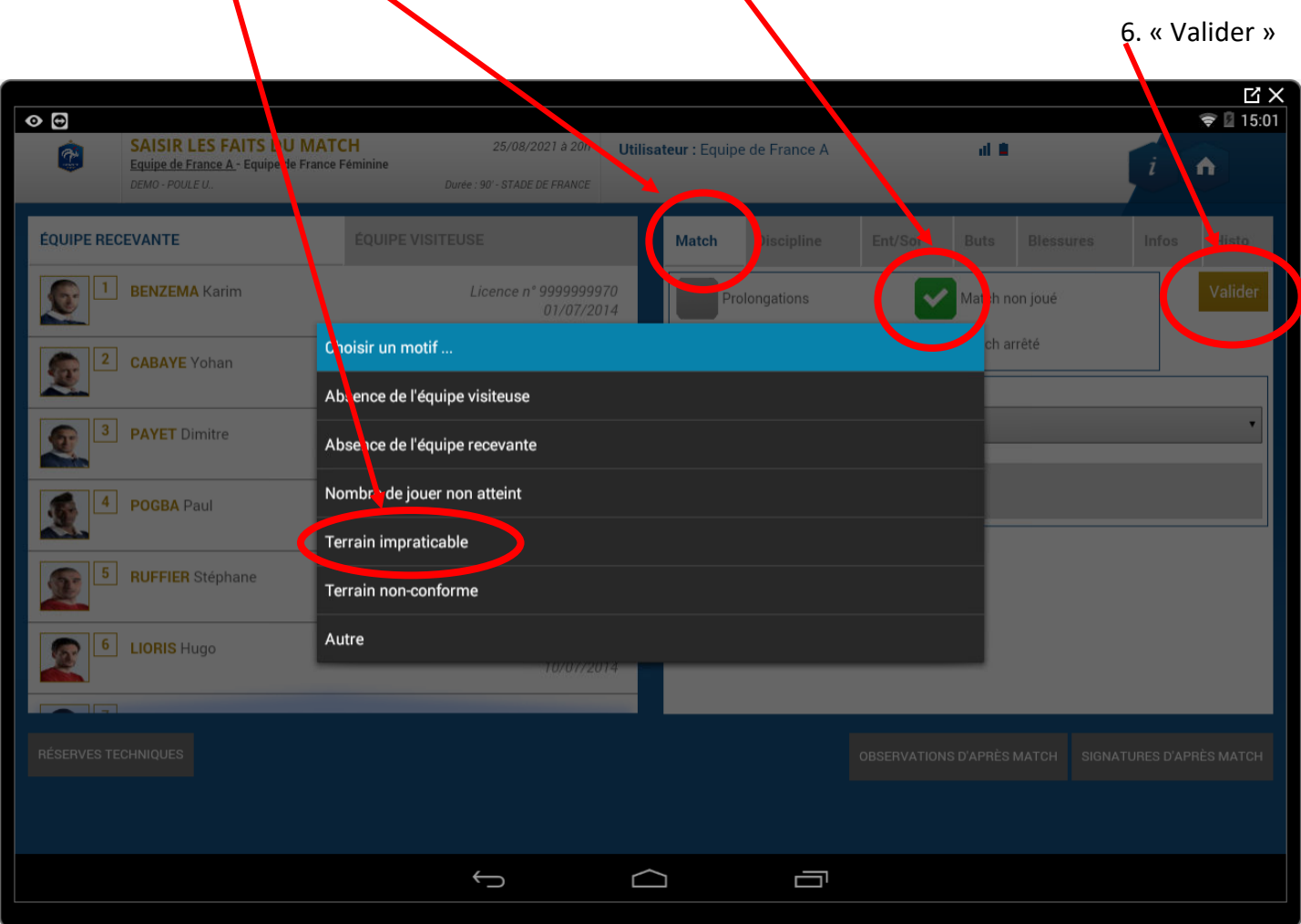

7. Passer aux « OBSERVATIONS D'APRES MATCH »

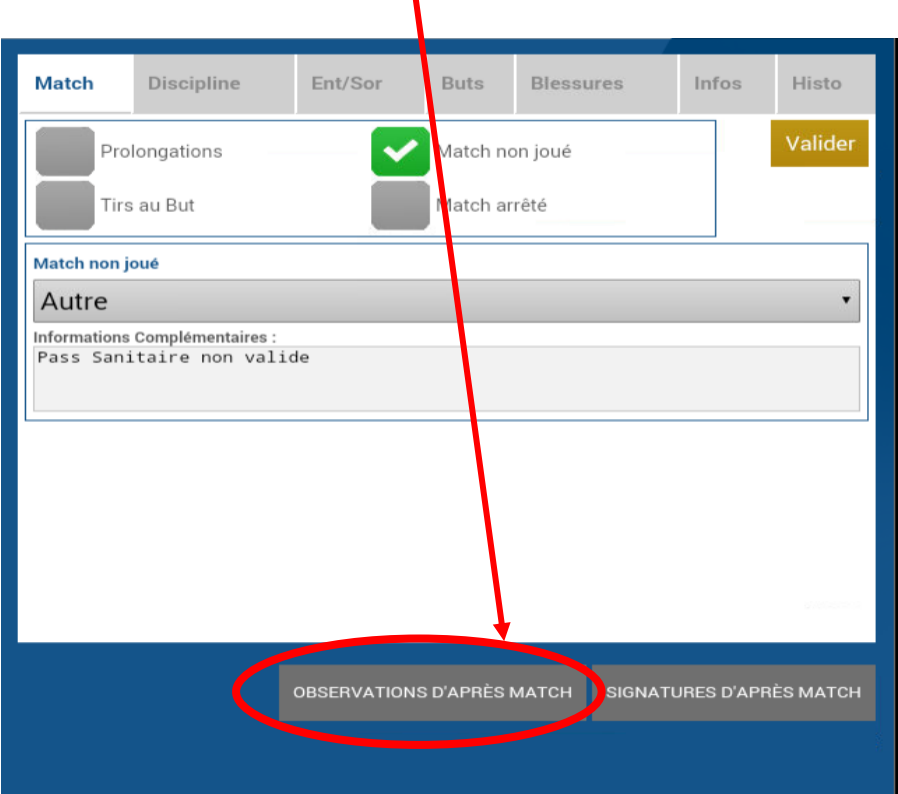

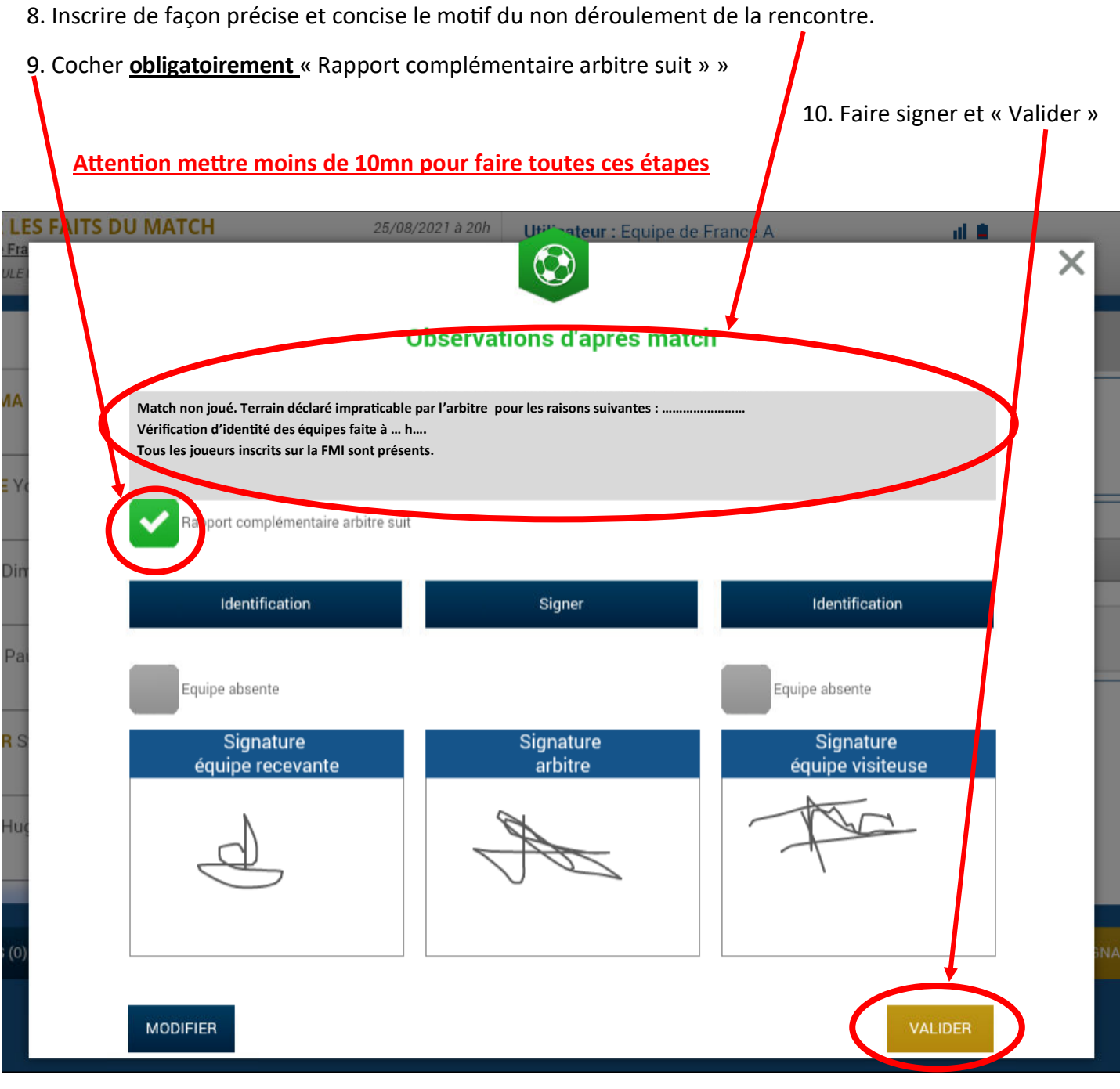

## 11. Passez aux « SIGNATURES D'APRÈS MATCH »

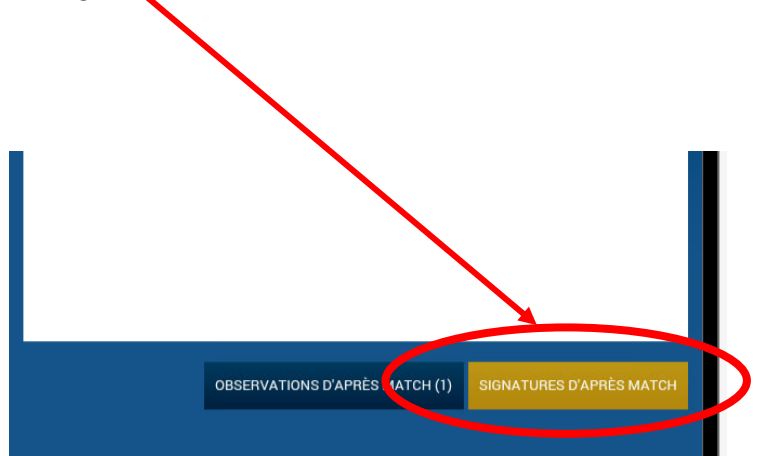

## 12. Montrez l'onglet « Rencontre » aux deux capitaines et vérifier

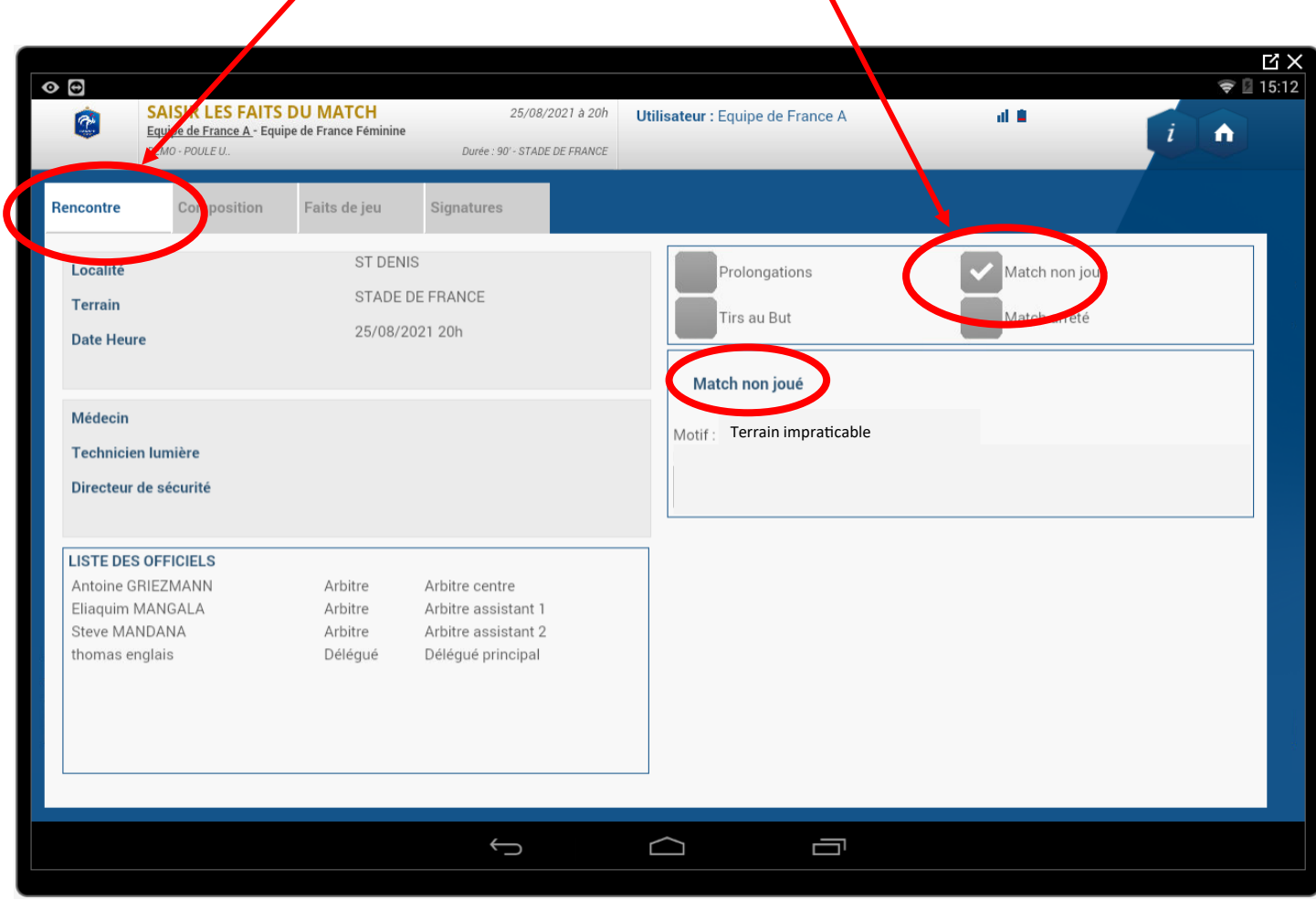

## 13. Montrez l'onglet « Signatures » et dépliez les « OBSERVATIONS D'APRÈS MACH » (clic sur le +)

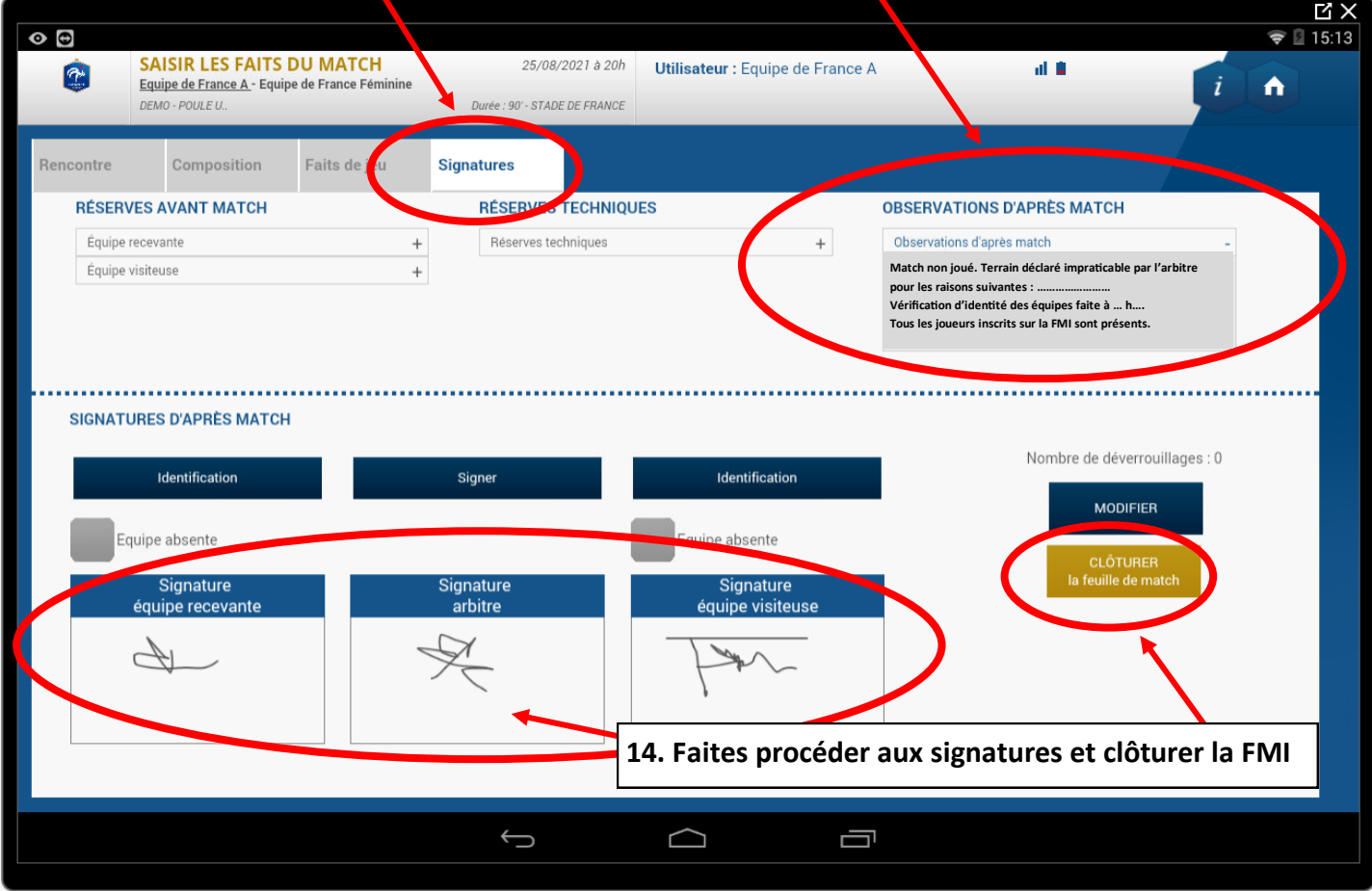

## 15. Faire un rapport dans son espace FFF :

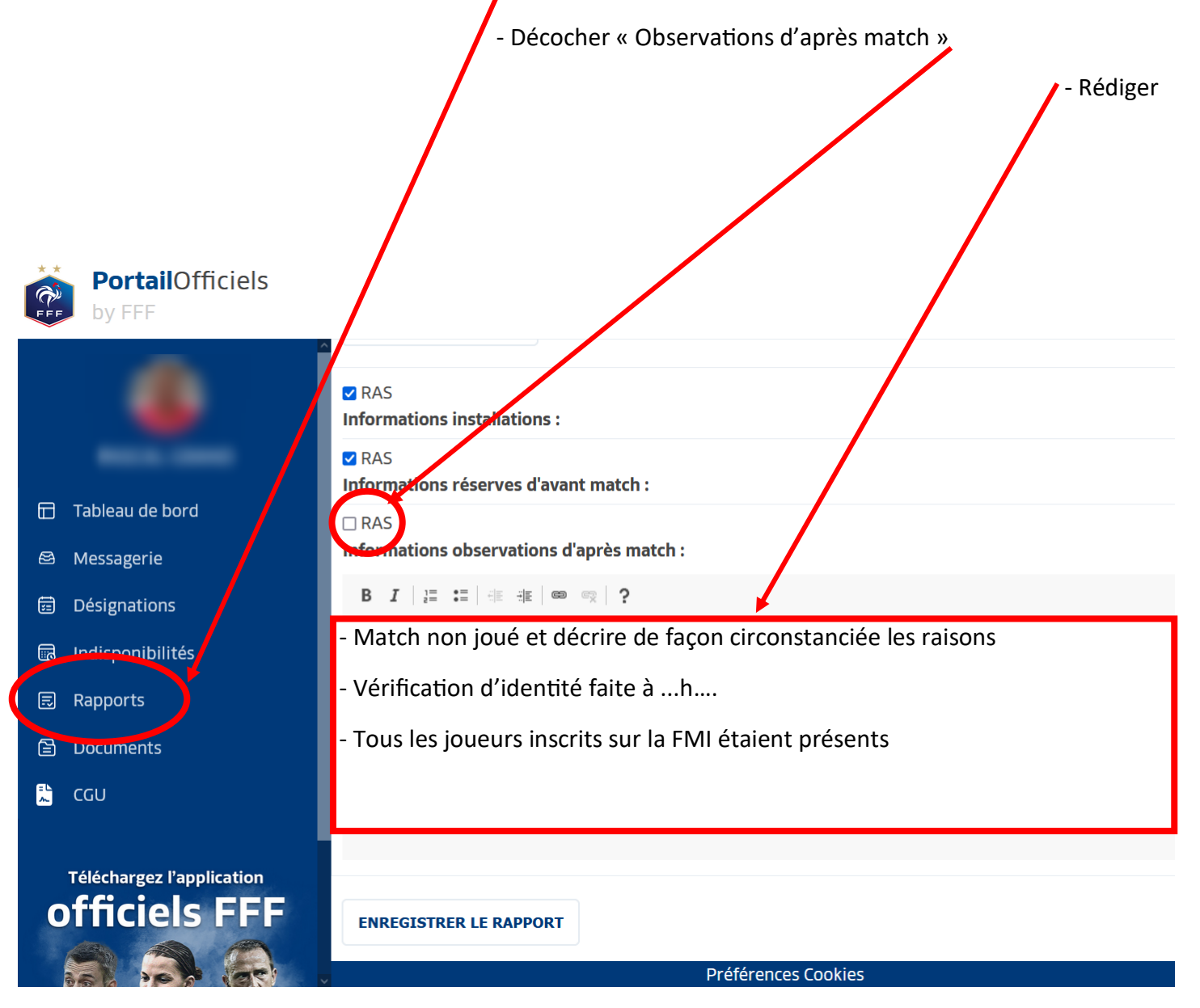